## Package: GaSP (via r-universe)

June 28, 2024

Type Package

Title Train and Apply a Gaussian Stochastic Process Model

Version 1.0.6

Description Train a Gaussian stochastic process model of an unknown function, possibly observed with error, via maximum likelihood or maximum a posteriori (MAP) estimation, run model diagnostics, and make predictions, following Sacks, J., Welch, Function, possibly observed while rior, via maximum like<br>or maximum a posteriori (MAP) estimation, run model<br>diagnostics, and make predictions, following Sacks, J., W<br>W.J., Mitchell, T.J., and Wynn, H.P. (1989) ``Design an Analysis of Computer Experiments'', Statistical Science, [<doi:10.1214/ss/1177012413>](https://doi.org/10.1214/ss/1177012413). Perform sensitivity analysis and visualize low-order effects, following Schonlau, M. and Welch, W.J. (2006), ``Screening the Input Variables to a Computer Model Via Analysis of Variance and Visualization'', [<doi:10.1007/0-387-28014-6\\_14>](https://doi.org/10.1007/0-387-28014-6_14).

**Depends** R  $(>= 3.5.0)$ 

Suggests markdown, rmarkdown, knitr, testthat

License GPL-3

Encoding UTF-8

LazyData true

RoxygenNote 7.3.1

VignetteBuilder knitr

NeedsCompilation yes

Author William J. Welch [aut, cre, cph] (<<https://orcid.org/0000-0002-4575-3124>>), Yilin Yang [aut] (<<https://orcid.org/0000-0003-0885-6017>>)

Maintainer William J. Welch <will@stat.ubc.ca>

Repository CRAN

Date/Publication 2024-06-27 09:10:02 UTC

### <span id="page-1-0"></span>2 borehole

### **Contents**

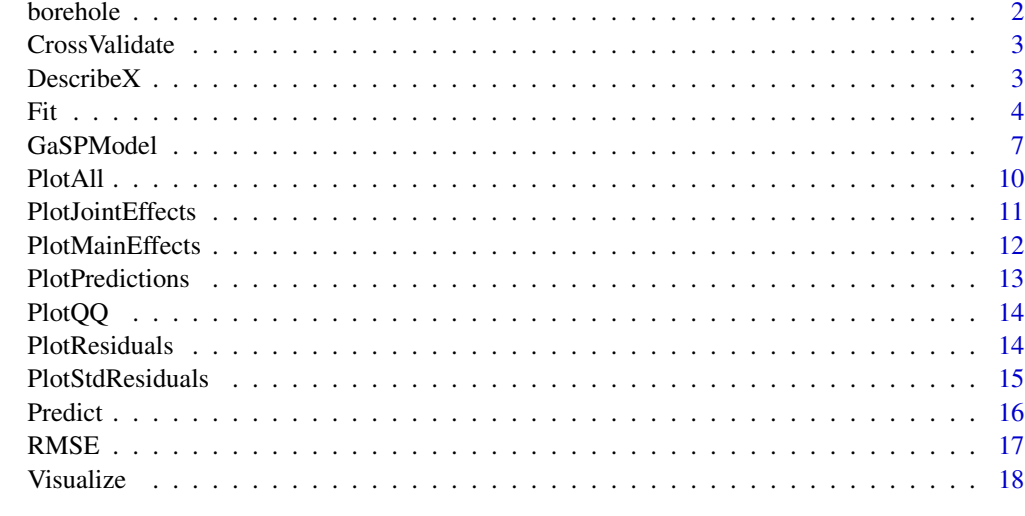

### $\bf 1$ ndex  $\bf 20$  $\bf 20$

borehole *Data for the borehole function*

### Description

Training and test data for the borehole function; see source for background.

### Usage

borehole

### Format

A list with the following four data frames:

- x 8-dimensional input for 40 training runs.
- y Output (the flow) for the 40 training runs in x.
- x\_pred 8-dimensional input for 1000 test runs at which to predict y.
- y\_true Output for the 1000 runs in x\_pred.

### Source

<https://www.sfu.ca/~ssurjano/borehole.html>

<span id="page-2-1"></span><span id="page-2-0"></span>

### Description

Compute leave-one-out cross-validated predictions for a GaSPModel object.

### Usage

```
CrossValidate(GaSP_model)
```
### Arguments

GaSP\_model Object of class [GaSPModel](#page-6-1).

### Value

A data frame with two columns: the cross-validated predictions Pred and their standard errors SE.

### Note

[RMSE](#page-16-1) computes the root mean squared error of the predictions. [PlotPredictions](#page-12-1) and [PlotResiduals](#page-13-1) plot the predictions or their residuals; [PlotStdResiduals](#page-14-1) and [PlotQQ](#page-13-2) plot the stanadardized residuals.

### Examples

borehole\_cv <- CrossValidate(borehole\_fit)

<span id="page-2-2"></span>DescribeX *Describe the input variables.*

### Description

Describe the input variables to set up integration or summation ranges for Visualize.

### Usage

```
DescribeX(
 x_names,
 x_min,
 x_max,
  support = NULL,
 num_levels = NULL,
  distribution = NULL
)
```
<span id="page-3-0"></span>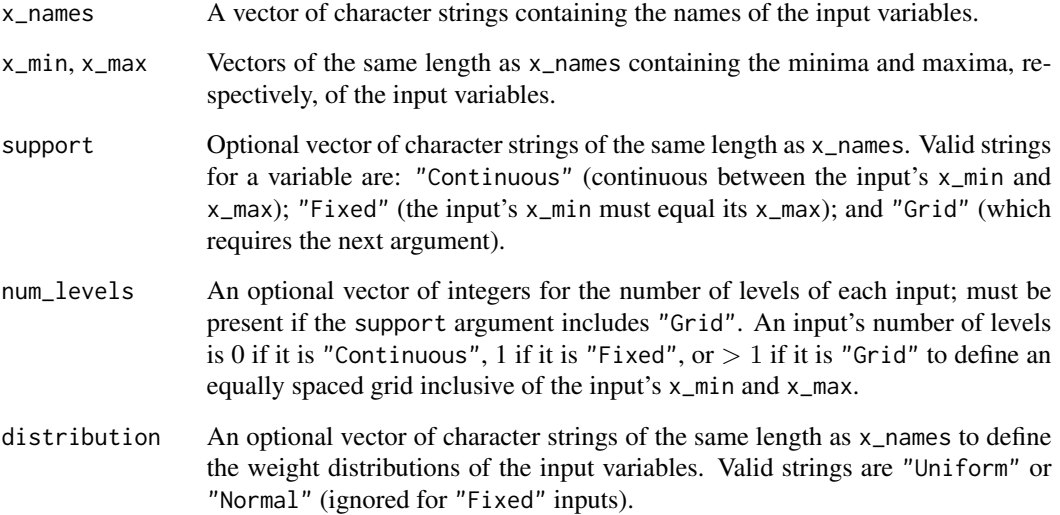

### Value

A data frame with the following columns: Variable (containing x\_names), Min (containing x\_min), and Max (containing x\_max), plus the optional columns Support (from support), NumberLevels (from num\_levels), and Distribution (from distribution).

### Note

Does not check against [GaSPModel](#page-6-1) and all characters are CASE SENSITIVE.

### Examples

```
borehole_x_names <- colnames(borehole$x)
borehole_min <- c(0.05, 100.00, 63070.00, 990.00, 63.10, 700.00, 1120.00, 9855.00)
borehole_max <- c(0.15, 50000.00, 115600.00, 1110.00, 116.00, 820.00, 1680.00, 12045.00)
borehole_x_desc <- DescribeX(borehole_x_names, borehole_min, borehole_max)
```
<span id="page-3-1"></span>Fit **Fit a GaSP** model.

### Description

Fit (train) a GaSP model.

### Usage

```
Fit(
  x,
  y,
  reg_model,
  sp_model = NULL,cor_family = c("PowerExponential", "Matern"),
  cor\_par = data.frame(0),
  random_error = c(FALSE, TRUE),
  sp\_var = -1,
  error\_var = -1,
  nugget = 1e-09,
  tries = 10,
  seed = 500,
  fit_objective = c("Likelihood", "Posterior"),
  theta_standardized_min = 0,
  theta_standardized_max = .Machine$double.xmax,
  alpha\_min = 0,
  alpha_max = 1,
  derivatives_min = 0,
  derivatives_max = 3,
  log\_obj\_tol = 1e-05,
  log\_obj\_diff = 0,lambda\_prior = 0.1,
  model_comparison = c("Objective", "CV")
)
```
### Arguments

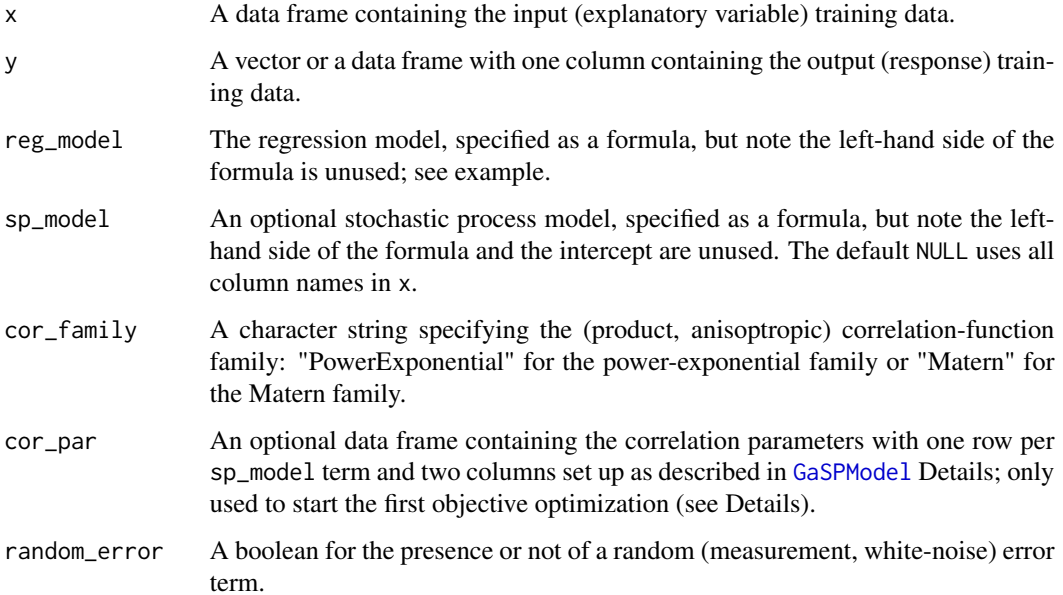

<span id="page-4-0"></span>Fit 5

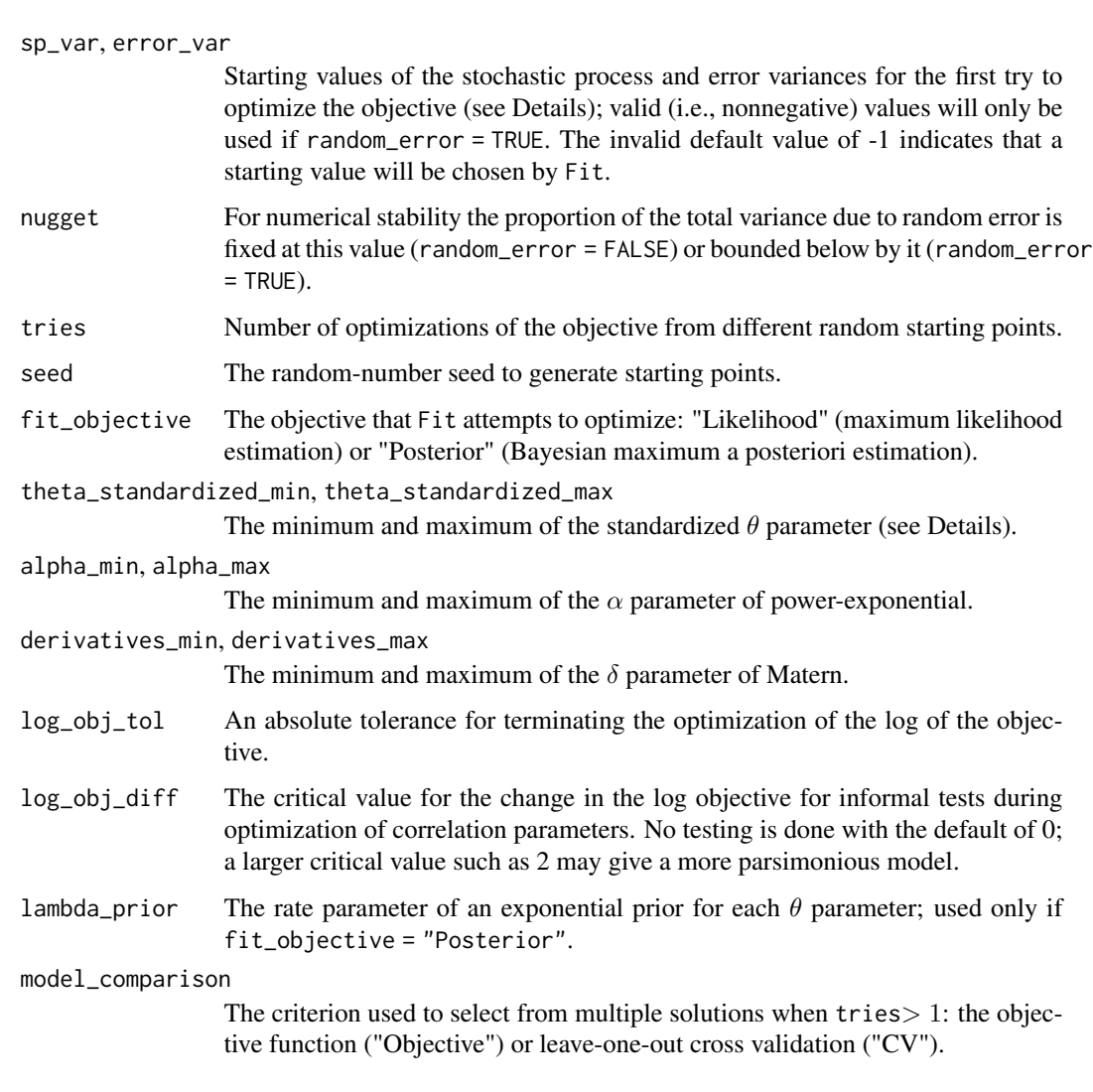

### Details

Fit numerically optimizes the profile objective function with respect to the correlation parameters; the mean and overall variance parameters are estimated in closed form given the correlation parameters.

A cor\_par data frame supplied by the user is the starting point for the first optimization try. If random\_error = TRUE, then sp\_var / (sp\_var + error\_var) is another correlation parameter to be optimized; sp\_var and error\_var values supplied by the user will initialize this parameter for the first try.

Set random\_error = TRUE to estimate the variance of the random (measurement, white-noise) error; a small nugget error variance is for numerical stability.

For term  $j$  in the stochastic-process model, the estimate of  $\theta_j$  is constrained between <code>theta\_standardized\_min</code> /  $r_j^2$  and theta\_standardized\_max /  $r_j^2$ , where  $r_j$  is the range of term  $j$ . Note that Fit returns unscaled estimates relating to the original, unscaled inputs.

### <span id="page-6-0"></span>GaSPModel 7 and 7 and 7 and 7 and 7 and 7 and 7 and 7 and 7 and 7 and 7 and 7 and 7 and 7 and 7 and 7 and 7 and 7 and 7 and 7 and 7 and 7 and 7 and 7 and 7 and 7 and 7 and 7 and 7 and 7 and 7 and 7 and 7 and 7 and 7 and 7

### Value

A GaSPModel object, which is a list with the following components:

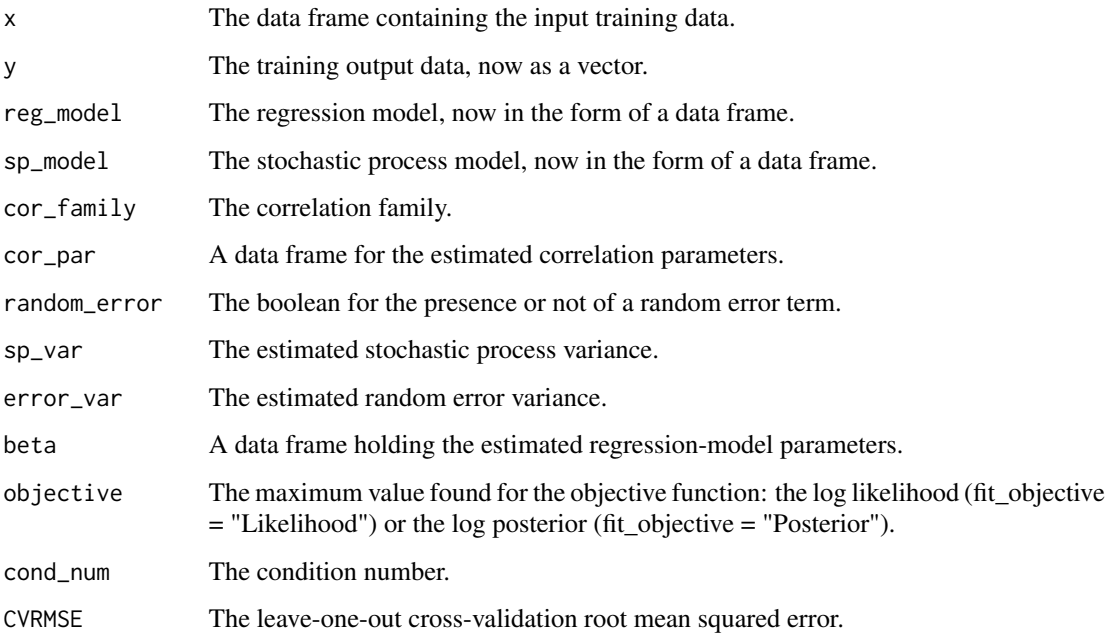

### References

Sacks, J., Welch, W.J., Mitchell, T.J., and Wynn, H.P. (1989) "Design and Analysis of Computer Experiments", *Statistical Science*, 4, pp. 409-423, doi:10.1214/ss/1177012413.

### Examples

```
x <- borehole$x
y <- borehole$y
borehole_fit <- Fit(
  reg_model = \sim1, x = x, y = y, cor_family = "Matern",
  random_error = FALSE, nugget = 0, fit_objective = "Posterior"
)
```
<span id="page-6-1"></span>GaSPModel *Create a* GaSPModel *object.*

### Description

Return a template for a GaSPModel object.

### Usage

```
GaSPModel(
  x,
  y,
  reg_model,
  sp_model = NULL,cor_family = c("PowerExponential", "Matern"),
  cor_par,
  random_error = c(FALSE, TRUE),
  sp_var,
  error\_var = 0)
```
### Arguments

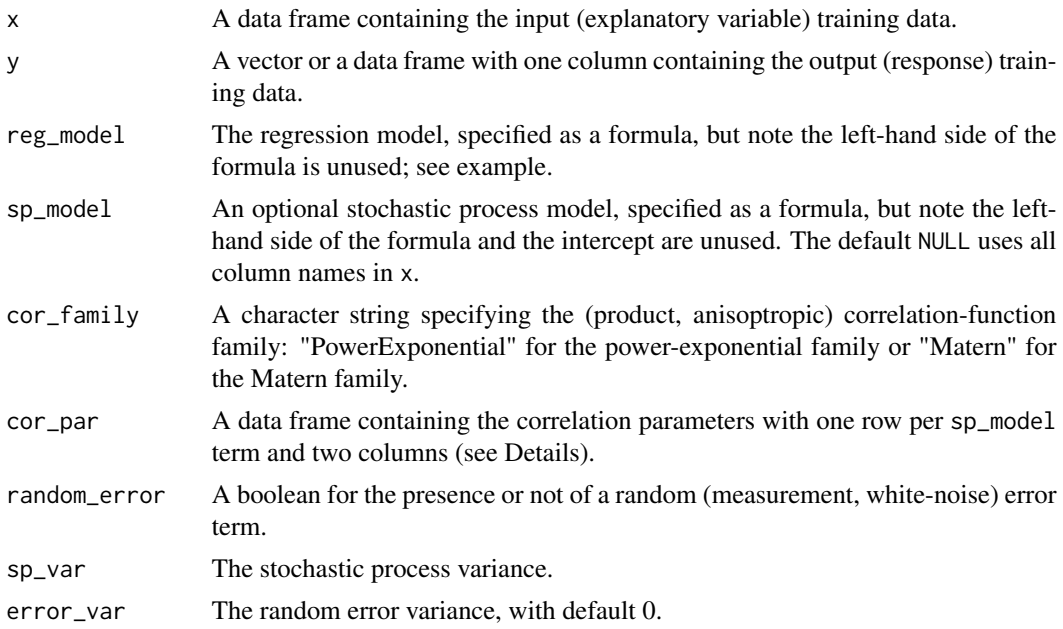

### Details

The data frame cor\_par contains one row for each term in the stochastic process model. There are two columns. The first is named Theta, and the second is either Alpha (power-exponential) or Derivatives (Matern). Let  $h_j$  be a distance between points for term j in the stochastic-process model. For power-exponential, the contribution to the product correlation from term  $j$  depends on a distance-scale parameter  $\theta_j$  from the Theta column and a smoothness parameter  $\alpha_j$  from the Alpha column; the contribution is  $exp(-\theta_j h_j^{2-\alpha_j})$ . For example,  $\alpha_j = 0$  gives the squared-exponential (Gaussian) correlation. The contribution to the product correlation for Matern also depends on  $\theta_i$ , and the second parameter is the number of derivatives  $\delta_j = 0, 1, 2, 3$  from the Derivatives column. The contribution is  $exp(-\theta_j h_j)$  for  $\delta_j = 0$  (the exponential correlation),  $exp(-\theta_j h_j)(\theta_j h_j + 1)$  for  $\delta_j = 1$ ,  $exp(-\theta_j h_j)((\theta_j h_j)^2/3 + \theta_j h_j + 1)$  for  $\delta_j = 2$ , and  $exp(-\theta_j h_j^2)$  for  $\delta_j = 3$  (the squaredexponential correlation). Note that  $\delta_j = 3$  codes for a limiting infinite number of derivatives. This

### <span id="page-8-0"></span>GaSPModel 9

is not the usual parameterization of the Matern, but it is consistent with power-exponential for the exponential and squared-exponential special cases common to both.

A value should be given to error\_var if the model has a random-error term (random\_error = TRUE), and a small "nugget" such as  $10^{-9}$  may be needed for improved numerical conditioning.

### Value

A GaSPModel object, which is a list with the following components:

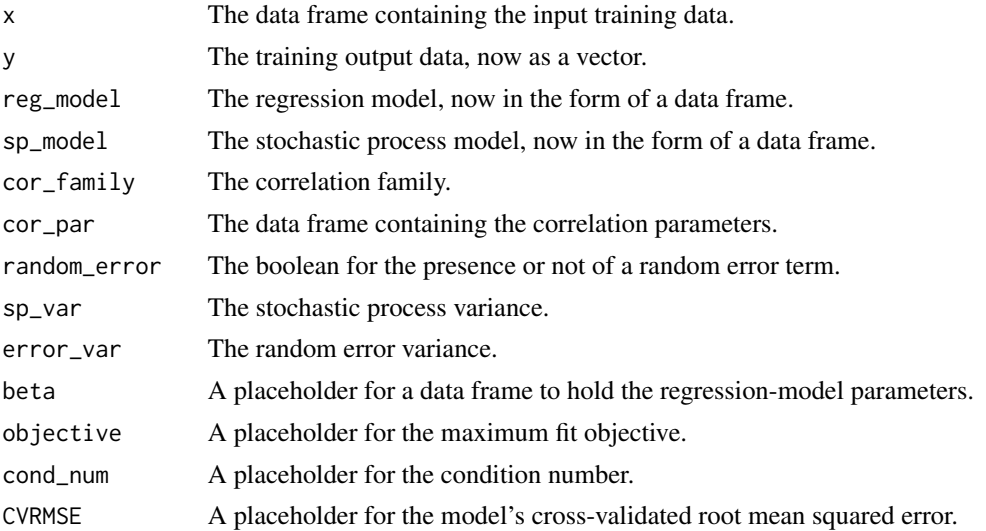

### Note

This function does not excecute [Fit](#page-3-1) and is intended for [CrossValidate](#page-2-1), [Predict](#page-15-1) and [Visualize](#page-17-1) with models trained otherwise by the user. Placeholders do not need to be specified to excecute these further functions, as they are always recomputed as needed.

### References

Sacks, J., Welch, W.J., Mitchell, T.J., and Wynn, H.P. (1989) "Design and Analysis of Computer Experiments", *Statistical Science*, 4, pp. 409-423, doi:10.1214/ss/1177012413.

### Examples

```
x <- borehole$x
y <- borehole$y
theta <-c(5.767699e+01, 0.000000e+00, 0.000000e+00, 1.433571e-06,
  0.000000e+00, 2.366557e-06, 1.695619e-07, 2.454376e-09
)
alpha \leq c(
  1.110223e-16, 0.000000e+00, 0.000000e+00, 0.000000e+00,
  0.000000e+00, 0.000000e+00, 2.494862e-03, 0.000000e+00
)
cor_par <- data.frame(Theta = theta, Alpha = alpha)
```

```
rownames(cor_par) <- colnames(borehole$x)
sp_var <- 38783.7
borehole_gasp <- GaSPModel(
 x = \text{borehole}\$x, y = \text{borehole}\$y,
  reg_model = -1, cor-family = "PowerExponential",cor_par = cor_par, random_error = FALSE,
  sp_var = sp_var
\mathcal{L}
```
PlotAll *Execute* PlotPredictions*,* PlotResiduals*,* PlotStdResiduals*,* PlotMainEffects*, and* PlotJointEffects*.*

### Description

Execute PlotPredictions, PlotResiduals and PlotStdResiduals (all applied to cross validation only), PlotMainEffects, and PlotJointEffects.

### Usage

```
PlotAll(
  GaSP_model,
  cross_validation,
  visualization,
 y<sup>-</sup>name = "y",
 y_units = ",
  x_units = NULL,
  se\_plot = TRUE,y_values = NULL,
  se_values = NULL,
 pch = 1)
```
### Arguments

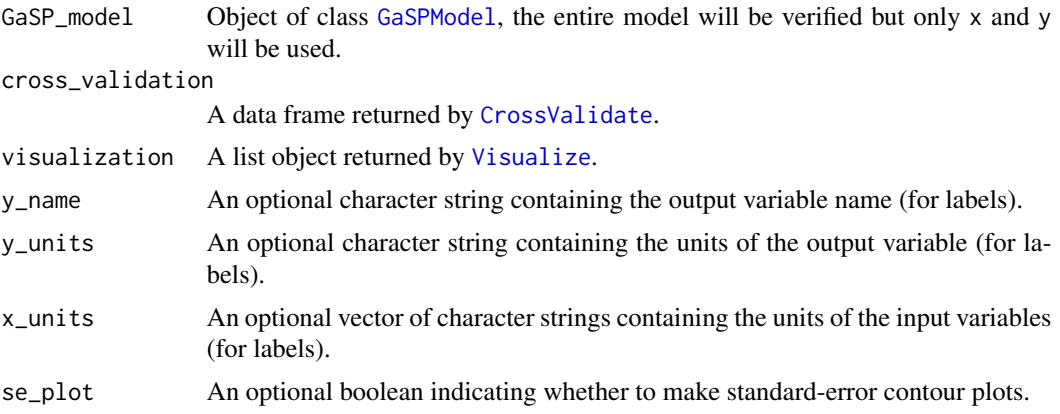

<span id="page-9-0"></span>

### <span id="page-10-0"></span>PlotJointEffects 11

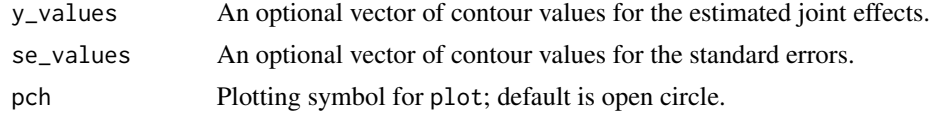

### Value

No return value, generates plots.

### Examples

```
PlotAll(borehole_fit, borehole_cv, borehole_vis)
```
PlotJointEffects *Plot the estimated joint effects.*

### Description

Plot the estimated joint effects.

### Usage

```
PlotJointEffects(
  joint_effect,
  anova_percent,
  x_units = NULL,
  y\_name = "y",y\_units = "",se_plot = TRUE,
  y_values = NULL,
  se_values = NULL
\mathcal{L}
```
### Arguments

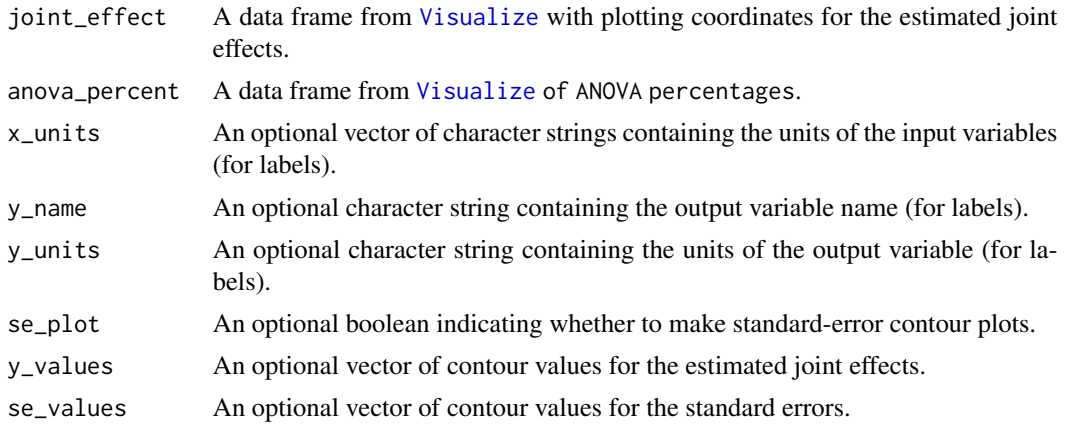

### <span id="page-11-0"></span>Details

Plots are sent to the active device.

### Value

No return value, generates plots.

### Examples

PlotJointEffects(borehole\_vis\$joint\_effect, borehole\_vis\$anova\_percent)

PlotMainEffects *Plot the estimated main effects.*

### Description

Plot the estimated main effects.

### Usage

```
PlotMainEffects(
  main_effect,
  anova_percent,
  x_units = NULL,
  y<sup>-</sup>name = "y",
  y_units = ")
```
### Arguments

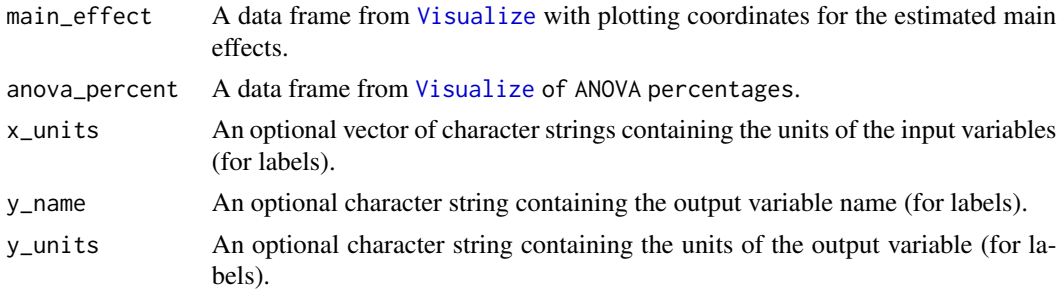

### Details

Plots are sent to the active device. Each plot shows an estimated main effect (red solid line) and pointwise approximate 95% confidence limits (green dashed line).

### Value

No return value, generates plots.

### <span id="page-12-0"></span>PlotPredictions 13

### Examples

PlotMainEffects(borehole\_vis\$main\_effect, borehole\_vis\$anova\_percent)

<span id="page-12-1"></span>PlotPredictions *Plot true versus predicted output.*

### Description

Plot true versus predicted output (response) made by Predict or CrossValidate.

### Usage

```
PlotPredictions(
  y_pred,
  y,
  y<sup>-name = "y",</sup>
  y_units = ",
  title = c("Predict", "CrossValidate"),
  pch = 1)
```
### Arguments

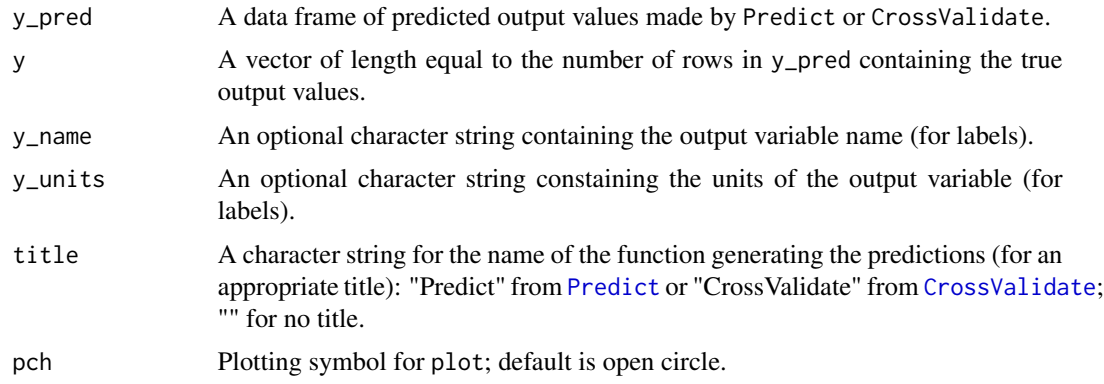

### Value

No return value, generates plots.

### Examples

```
PlotPredictions(borehole_cv, y, title = "CrossValidate")
```
PlotPredictions(borehole\_pred\$y\_pred, borehole\$y\_true, title = "Predict")

<span id="page-13-2"></span><span id="page-13-0"></span>

### Description

Normal quantile-quantile (Q-Q) plot of the standardized residuals of predictions from Predict or CrossValidate.

### Usage

PlotQQ(y\_pred, y, y\_name = "y")

### Arguments

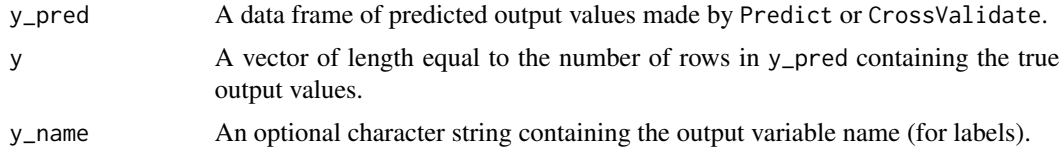

### Value

No return value, generates plots.

### Examples

PlotQQ(borehole\_cv, y)

<span id="page-13-1"></span>PlotResiduals *Plot residuals versus each input variable.*

### Description

Plot residuals versus each input variable.

### Usage

```
PlotResiduals(
  x,
  y_pred,
  y,
  x_units = NULL,
  y\_name = "y",y\_units = "",pch = 1\mathcal{E}
```
### <span id="page-14-0"></span>PlotStdResiduals 15

### Arguments

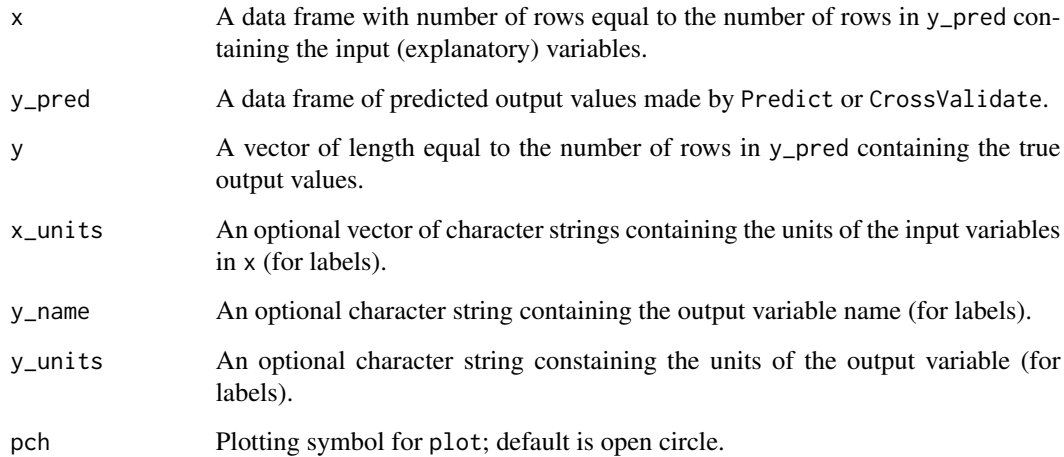

### Value

No return value, generates plots.

### Examples

PlotResiduals(x, borehole\_cv, y)

<span id="page-14-1"></span>PlotStdResiduals *Plot standardized residuals versus predictions.*

### Description

Plot standardized residuals versus predictions made by Predict or CrossValidate.

### Usage

```
PlotStdResiduals(
 y_pred,
 y,
  y\_name = "y",y\_units = "",title = c("Predict", "CrossValidate"),
 pch = 1)
```
### <span id="page-15-0"></span>Arguments

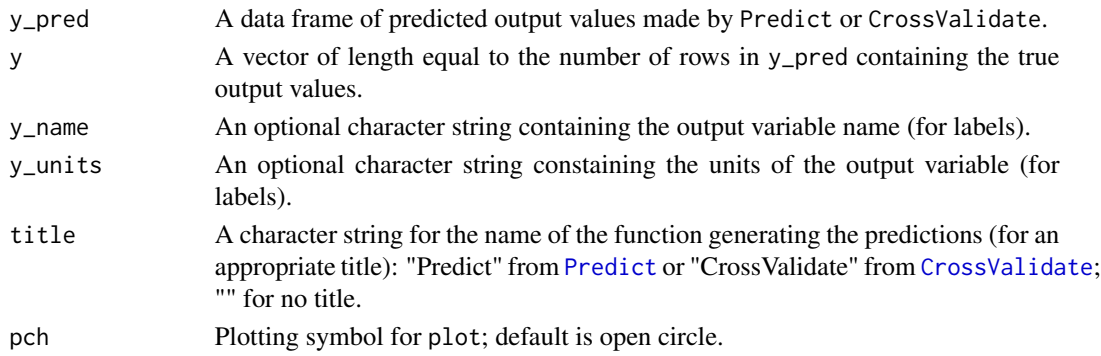

### Value

No return value, generates plots.

### Examples

PlotStdResiduals(borehole\_cv, y, title = "CrossValidate")

<span id="page-15-1"></span>Predict *Predict from a* GaSPModel *object.*

### Description

Predict from a GaSPModel object.

### Usage

```
Predict(GaSP_model, x_pred, generate_coefficients = c(FALSE, TRUE))
```
### Arguments

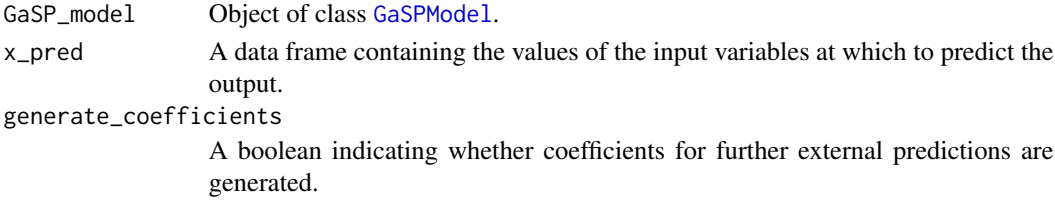

### Value

A list with the following elements:

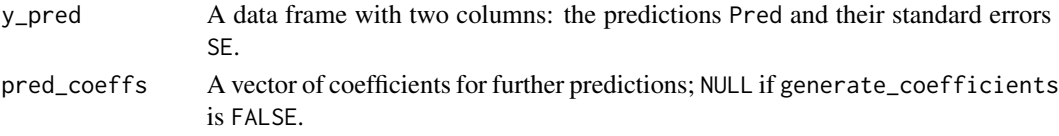

### <span id="page-16-0"></span> $RMSE$  17

### Note

The vector of prediction coefficients in  $pred\_coeffs$  can be used as follows. Let c denote the coefficients and let  $r$  denote a vector with element  $i$  containing the correlation between the output at a given new point and the output at training point  $i$ . Then the prediction for the output at the new point is the dot product of  $c$  and  $r$ .

[RMSE](#page-16-1) computes the root mean squared error of the predictions. [PlotPredictions](#page-12-1) and [PlotResiduals](#page-13-1) plot the predictions or their residuals; [PlotStdResiduals](#page-14-1) and [PlotQQ](#page-13-2) plot the standardized residuals.

### **Examples**

```
borehole_pred <- Predict(
  GaSP_model = borehole_fit,
  x_pred = borehole$x_pred,
  generate_coefficients = TRUE
\mathcal{L}
```
<span id="page-16-1"></span>RMSE *Calculate the root mean squared error (RMSE) of prediction*

### Description

Calculate the root mean squared error (RMSE) of prediction

### Usage

```
RMSE(y_pred, y_true, normalized = FALSE)
```
### Arguments

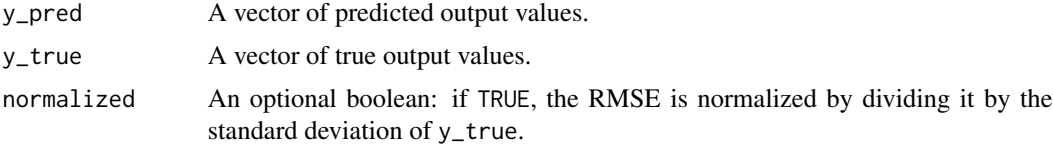

### Value

The RMSE or normalized RMSE.

### Examples

RMSE(borehole\_pred\$y\_pred\$Pred, borehole\$y\_true)

RMSE(borehole\_cv\$Pred, y)

<span id="page-17-1"></span><span id="page-17-0"></span>

### Description

Carry out a functional analysis of variance (ANOVA) of a GaSPModel object and generate plotting coordinates for its estimated main and 2-input joint effects.

### Usage

Visualize(GaSP\_model, x\_description, main\_percent = 0, interaction\_percent = 0)

### Arguments

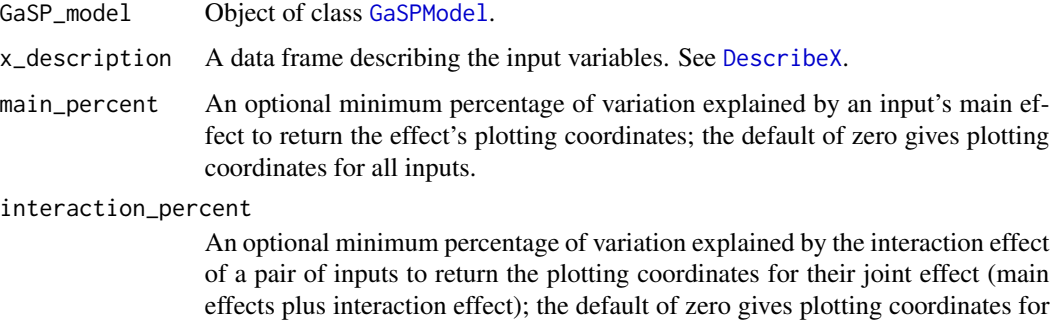

### Details

If there are many inputs, to avoid excessive plotting of many trivial joint effects set interaction\_percent  $= 1$  say.

### Value

A list with the following elements:

all pairs of inputs.

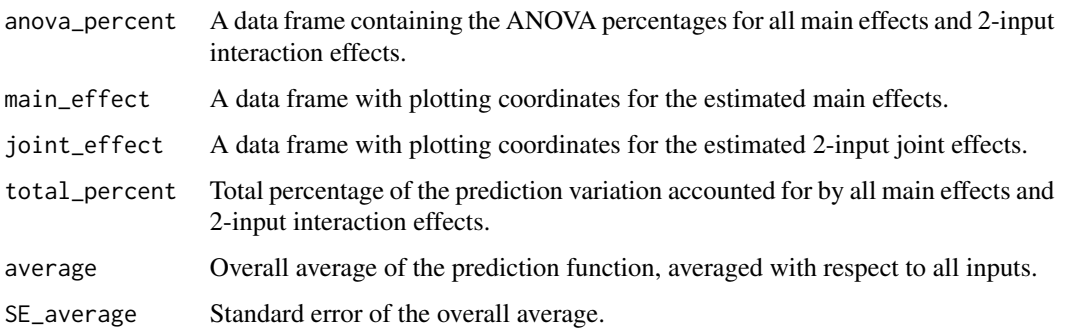

### Visualize 2008 and 2008 and 2008 and 2008 and 2008 and 2008 and 2008 and 2008 and 2008 and 2008 and 2008 and 2008 and 2008 and 2008 and 2008 and 2008 and 2008 and 2008 and 2008 and 2008 and 2008 and 2008 and 2008 and 2008

### References

Schonlau, M. and Welch, W.J. (2006), "Screening the Input Variables to a Computer Model Via Analysis of Variance and Visualization", in *Screening: Methods for Experimentation in Industry, Drug Discovery, and Genetics,* Dean. A. and Lewis, S., eds., pp. 308-327, Springer, New York, doi:10.1007/0-387-28014-6\_14.

### Examples

borehole\_vis <- Visualize(borehole\_fit, borehole\_x\_desc)

# <span id="page-19-0"></span>Index

∗ datasets borehole, [2](#page-1-0) borehole, [2](#page-1-0) CrossValidate, [3,](#page-2-0) *[9,](#page-8-0) [10](#page-9-0)*, *[13](#page-12-0)*, *[16](#page-15-0)* DescribeX, [3,](#page-2-0) *[18](#page-17-0)*

Fit, [4,](#page-3-0) *[9](#page-8-0)*

GaSPModel, *[3](#page-2-0)[–5](#page-4-0)*, [7,](#page-6-0) *[10](#page-9-0)*, *[16](#page-15-0)*, *[18](#page-17-0)*

```
PlotAll, 10
PlotJointEffects, 11
PlotMainEffects, 12
PlotPredictions, 3, 13, 17
PlotQQ, 3, 14, 17
PlotResiduals, 3, 14, 17
PlotStdResiduals, 3, 15, 17
Predict, 9, 13, 16, 16
```
RMSE, *[3](#page-2-0)*, *[17](#page-16-0)*, [17](#page-16-0)

Visualize, *[9](#page-8-0)[–12](#page-11-0)*, [18](#page-17-0)